# TD2

# EXERCICE 1: Etoiles

Ecrire un programme qui affiche à l'écran 10 étoiles sous la forme suivante:

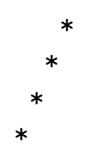

etc. . . .

# EXERCICE 2: Table de multiplication

Ecrire un programme qui affiche la table de multiplication des entiers inférieur ou égaux à 12. Votre affichage doit être le suivant:

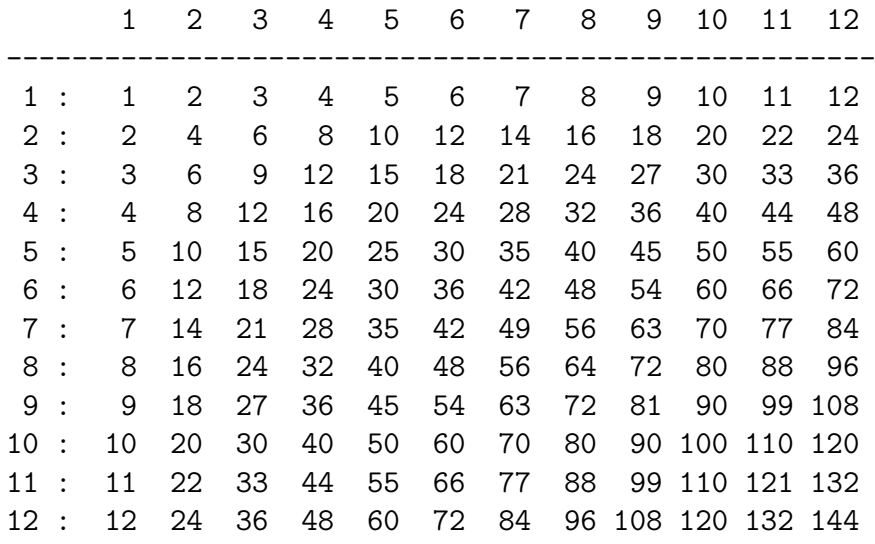

### EXERCICE 3: Nombres premiers

Ecrire un programme qui demande un nombre `a l'utilisateur et qui teste si ce nombre ´ est premier ou pas.

# EXERCICE 4: Nombres amis

Soit  $n \in \mathbb{N}$ , deux entiers positifs.  $n \in \mathbb{N}$  sont dits amis si la somme de tous les diviseurs de n (sauf n lui-même) est égale à m et si la somme de tous les diviseurs de m (sauf m lui-même) est égale à  $n$ .

Ecrire une fonction qui demande à l'utilisateur deux entiers  $n$  et  $m$  et qui affiche si  $n$ et m sont ou non des nombres amis.

Écrire une fonction qui demande à l'utilisateur un entier positif  $nmax$  et qui affiche tous les couples de nombres amis  $(n, m)$  tels que  $n \le m \le n$ max.

## EXERCICE 5: Racines réelles d'un polynôme du second degré

Ecrivez un programme qui calcule les racines réelles d'un polynôme du second degré. Vous afficherez la valeur exacte des racines, ainsi que leurs valeurs approchées.

### EXERCICE 6: Sommes ...

Ecrivez trois version d'un programme qui calcule la série  $S(n) = \sum_{i=1}^{n} \frac{1}{i}$  $\frac{1}{i}$ . La première version utilisera une boucle for, la deuxième une boucle while, et la troisième une boucle do while. Ecrivez également une version qui fait la somme de n à 1 :  $S(n) = \sum_{i=n}^{1} \frac{1}{i}$  $\frac{1}{i}$ . Comparez les résultats des deux méthodes !

## EXERCICE 7: Calcul de suite

Calculer les valeurs successives de la suite :

$$
u_n = \sqrt{1 + \sqrt{2 + \sqrt{\ldots + \sqrt{n}}}}, \text{ pour } 1 \le n \le N.
$$

#### EXERCICE 8: Les suites de Syracuse

On se propose de construire un petit programme qui permet d'´etudier les suites dites de Syracuse :

$$
u_{n+1} = \begin{cases} \frac{u_n}{2} & \text{si } u_n \text{ est pair} \\ 3u_n + 1 & \text{si } u_n \text{ est impair} \end{cases}
$$

La conjecture de Syracuse dit que quelle que soit la valeur de départ, la suite finit par boucler sur les valeurs  $4,2,1,4,2,1,\ldots$ 

- 1. Construire un programme qui demande une valeur de départ  $u_0$  et affiche les valeurs successives jusqu'à tomber sur la valeur 1;
- 2. modifier le programme pour qu'il compte les itérations, sans affichage intermédiaire ;
- 3. modifier le programme pour qu'il redemande éventuellement une nouvelle valeur de départ, à l'aide d'une boucle do ... while.